Adobe Photoshop CS3 Free Latest Version Download

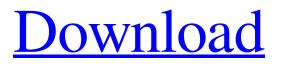

Ready to get started? Get the latest Free Learning Apps for iPhone/Android/Kindle Fire! What Is Photoshop? Photoshop is the flagship program of Adobe Systems and the company's most successful program. It's also the most widely used image editing and manipulation program of all time, with its capabilities and features making it commonly used by photographers and other

creative professionals. Its evergrowing list of features keep it at the forefront of creativity. Photoshop is a raster graphics editor, meaning that it works with images created as bitmap graphics, which can be rasterized and saved as JPEG, PNG, GIF, and TIFF. This format is composed of a large array of pixels (or dots) and colors, and is the most common format for digital images. Adobe Photoshop is available for both Mac and

Windows. The Mac version is only available for the computer OS X. The Windows version is available for computers running Windows XP, Windows Vista, Windows 7, and later versions. History of Photoshop Photoshop, along with Adobe's other programs, began as a pair of overlapping graphics editing programs known as The Digital Photography Project. It was the world's first digital imaging software, and Adobe began

manufacturing it to compete with Photoshop's Mac predecessor, known as Pixelmator, which was also developed by the same founder, John Nack. The first Photoshop was released in 1994 as an editable version of an earlier program known as Pixel Paint. The first Photoshop was a full-featured program, but it had limited functionality that was overshadowed by Pixel Paint. In fact, Pixel Paint was created first and developed by members of the PixelPaint development team. In 1996, Adobe began the transition from Pixel Paint to Photoshop by slowly improving the graphics editor. It finally released the first stable Photoshop version in March 1997. In 1998, Photoshop was incorporated into a second product from The Digital Photography Project known as Illustrator. Adobe was developing the first version of the illustrator as a visual component of their Adobe PostScript product. In

December 1999, Adobe Systems Inc. released Photoshop 3.0, and began the move to Adobe Photoshop from other programs, including Pixel Paint, Illustrator, and Adobe PostScript. Photoshop 3.0 to 9.0 In 1999, Photoshop began its growth as a stand-alone program. Adobe created the Photoshop segment for the main core image editing and manipulation features. It became the flagship program

Download Adobe Photoshop Cs3 Free For Windows

## Learn more about Photoshop's

features here. What's Photoshop? What is Photoshop? Photoshop is an image-editing program that is very popular and used by millions of people, and is known for its intuitive, easy to use interface. Adobe Photoshop is also one of the most powerful image editing programs on the market. It's used by graphic designers, photographers, web designers, web developers and video editors

for a variety of purposes.

Photoshop Elements What is Photoshop Elements? Photoshop Elements is an image editor for photographers, graphic designers and hobbyists. If you're new to Photoshop Elements, it's a small graphics editor with simple interfaces and less powerful editing features than Photoshop. It has many of Photoshop's features but with fewer features and a simpler user interface. Photoshop Elements is known for its friendly user interface and

easy to use. It was created specifically for the beginner and is suitable for casual users. Photoshop Elements also offers a range of tools for editing photos, making Photoshop a very powerful and versatile program. Photoshop Elements 2018 is the latest version available for the Windows, macOS and Android operating systems. Photoshop Elements is a great option for casual users, but for the more advanced users, Photoshop is still

the best choice. How to use Photoshop Elements? Learn to use Photoshop Elements from scratch in just a few hours using this tutorial. Here is a quick tutorial for beginner users that will take you through the basics quickly and easily: Step by step instructions: Download the correct version of Photoshop Elements for your operating system. Open the software, sign in, and run the software. Select the image you want to edit from

the photo library. You can import and save many different file formats. Adjust your levels to make them brighter or darker by adjusting the Curves. It's very easy to adjust the appearance of your image by adjusting the Curves. Adjust the brightness of the whites and blacks by using the Curves tool. You can also use the Reduce Exposure tool to pull down the black and white levels for a more vivid look. Choose Hue/Saturation to alter the

colours of your image. Select a color and drag it out to the left. It creates a clone of that color and makes it more bright. Adjust the saturation of the color to make it brighter, or reduce it to make it darker. Next, you'll learn to use Photoshop Elements: How 05a79cecff

The number of employees working for onshore wind farms fell by 14,644 over the six months to the end of March, according to ONS figures published today. That's the largest drop in the sector of any of the three main renewable sources of energy, the figures show. Wind (1,170,000)and solar (82,400) actually saw employment growth, but that was offset by the 14,000 drop in fossil

fuel (oil, gas and coal) employment. Generation of renewable energy helped drive employment growth to the highest level in 10 years, from a base of 2.35 million workers in the last quarter of 2014. Renewable employment now accounts for 11.2 per cent of all UK employment, up from 9.4 per cent last year. Wind made up the largest part of this, with onshore wind farms now employing 1.1 per cent of the UK workforce, up

from 0.95 per cent last year. Offshore wind (0.74 per cent) was the smallest contributor to the total, but the largest contributor to employment growth, up from 0.43 per cent in the last year. In the whole energy sector, the ONS said employment rose by 2,800 over the threemonth period, with 1,730 jobs for the power industry and 1,040 for the refining and chemicals industry. Overall, the energy industry added 115,000 jobs

between the last quarter of 2014 and the end of last year. Commenting on the figures, **Baroness Kramer, chair of EEF** Energy, said: "It is encouraging to see more companies turning to renewables to meet their growing energy needs, not just at home but abroad, too. "Demand for clean energy generation will only continue to grow and the Energy and Climate Change Bill will help renewables to continue their rapid growth." Alex Nix, director of

policy at E3G said: "These figures are a great source of optimism for the future. The scale of energy efficiency and renewables means UK jobs are much more diverse than in the past. "People working in other sectors are increasingly choosing to work for energy companies which are required to use more clean energy." Q: Python excluding certain elements from a list I'm currently working on an assignment that requires me to

## find the correct player (2 of them) in a list.

What's New In?

Computer technology has been utilized to implement telecommunication systems for many years. A typical telecommunication system includes a local central office (CO), a CO service unit (CSU), a two-wire line, and a plurality of remote user terminals (RUT). The CSU is connected via the two-

wire line to the CO for transmitting and receiving communication signals. The communication signals include voice and data signals. The RUTs are connected to a telephone line for receiving the voice and data communication signals. A CSU includes a line interface board and a plurality of electronic circuits for interfacing with the two-wire line and the RUTs. The line interface board interfaces between the electronic circuits

and the two-wire line for receiving and transmitting the communication signals. The electronic circuits includes a line transceiver which interfaces the line interface board and the twowire line for transmitting the voice and data signals, a plurality of line drivers for interfacing the line interface board and the RUTs for transmitting communication signals, and a plurality of interface circuits which selectively couple the line

transceiver and the line drivers to the two-wire line for facilitating the transmission and reception of the communication signals. One method for reducing the interfacing circuitry in a CSU is to incorporate the line interface board and the line transceiver in a single circuit package. In this manner, the line interface board has fewer circuit components as compared to a CSU which includes separate line interface board and line transceiver. As a

result, the line transceiver occupies less circuit board surface area on the circuit package and the line interface board occupies less circuit board surface area on the circuit package. The line interface board and the line transceiver generally are formed by different integrated circuit (IC) manufacturers. As a result, the line interface board and the line transceiver include a plurality of different ICs on the circuit

package. The use of different ICs is not a problem as long as the different ICs are carefully matched. However, a mismatch between the different ICs on the circuit package results in unbalanced communication signals when the communication signals are transmitted between the line transceiver and the line drivers. By way of example, FIG. 1 illustrates a line interface board 100 having a communication interface circuit 102 formed

thereon for connecting the line interface board 100 and a plurality of line drivers 120. As shown, each of the line drivers 120 is connected to the communication interface circuit 102 via a separate line driver contact 130, a bonding wire 140, and a pad 150. In FIG

## Mac OS X 10.5 or later Intel or AMD CPU 1 GB RAM 7 GB free hard drive space Download: Lavender Hope is now available as a standalone application and a Universal binary.Conventionally, a mobile terminal includes a speaker for audio output and a vibrator for receiving vibrations from an external source to generate notifications. In the event that the vibrator is damaged

or the mobile terminal is dropped, vibrations are not transferred to the user, thereby causing the user to miss a notification. In order to solve the

## Related links:

https://www.sartorishotel.it/32628/ https://muehlenbar.de/how-to-get-adobe-photoshop-7-0/ https://cfen.si/wp-content/uploads/2022/07/Download 30 Free Jersey PSD Free Templates UPDATE oh and also Desig ningClub Offline Dow.pdf https://festivaldelamor.org/dashed-line-brush-photoshop/ https://everyonezone.com/upload/files/2022/07/cv5N4bOTgl4sIA5NmJAa 01 99f6e0f664bd2c4d097ff05a861e23ca file.pdf https://delicatica.ru/2022/07/01/adobe-photoshop-express-photo-editor-for-windows-10/ https://ninja-hub.com/free-photoshop-keyboard-shortcuts-cheatsheet-download-print/ https://www.reperiohumancapital.com/system/files/webform/adobe-photoshop-cs3-patch-free-download.pdf https://tread-softly.com/photoshop-cs-8-0-free-download/ https://helpmefinancials.com/photoshop-cs4-free-trial-10-gb/ https://mandarinrecruitment.com/system/files/webform/malkei408.pdf https://scamfie.com/install-acquire-adobe-photoshop-cc-for-mac-vou-can-download-from-any-apple/ https://www.randolph-ma.gov/sites/g/files/vyhlif4906/f/uploads/2021 curb side brochure 070121 - 1 final.pdf https://workplace.vidcloud.io/social/upload/files/2022/07/c75dnVfuovGng68w67LX\_01\_a75737860f7eb0e4fef7152d4bebe8d2 file.pdf https://agaratalpha.com/no-oil-paint-filter-cc-2014/ http://www.pickrecruit.com/adobe-photoshop-express-downloads-google-play/ https://www.plori-sifnos.gr/photoshop-7-0-download-free-www-idstechnologies-com/ https://hhinst.com/advert/photoshop-cs6-download-compressed/

https://www.dvelecon.com/en/system/files/webform/download-photoshop-templates.pdf